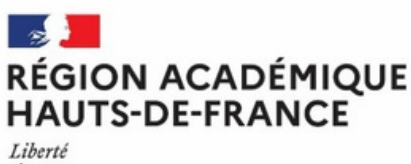

Égalité Fraternité

## DRAIOSUP *NEWSLETTER* Mardi 21 mai 2024 Numéro 12

**Parcoursup : Préparation de la phase d'admission - Partie 2**

# **Partie 2 ÉTABLISSEMENTS : OPTIMISER LE PROCESSUS D'ADMISSION**

#### Vérification des classements

#### **Les classements sont remontés pour le mardi 21 mai 2024.**

La remontée du classement est suivie d'un compte-rendu généré par la plateforme Parcoursup, qui permet de détecter les éventuelles erreurs (rang vide, ex-aequo, etc...) que le responsable de formation devra corriger.

Lorsque le classement est complet et correct, le SNC Parcoursup procède en prévention, grâce à des calculs stastiques, à une détection automatisée d'erreurs manifestes du classement (ex : classement par nom ou encore par numéro de dossier...).

**Ce compte-rendu de classement sera à vérifier avec la plus grande attention.**

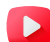

**Appui aux [établissements](https://www.youtube.com/watch?v=pMXfUKNy23M) dans la vérification des [classements](https://www.youtube.com/watch?v=pMXfUKNy23M)**

## Saisie des Données d'appel

La saisie des données d'appel se fait au pus tard le mardi 21 mai 2024. **Le nombre de candidats à appeler correspond au nombre de candidats auxquels une proposition d'admission sera faite sur la plateforme Parcoursup.**

Ce nombre doit être déterminé en tenant compte du nombre de places offertes, qui peut être augmenté d'un **« taux d'appel supplémentaire » dit de surbooking.** Ce taux d'appel supplémentaire est plafonné à 20% pour toutes les formations.

Il peut être augmenté jusqu'à 50% si le responsable de la formation estime, au regard de son expérience de recrutement, qu'il est possible de faire un plus grand nombre de propositions. Dans ce cas, une demande est à faire auprès de la DRAIO via la rubrique contact.

**La saisie des [données](https://youtu.be/n3rr4E8RP4c) d'appel**

**La saisie des données d'appel doit se faire au plus tard le mardi 21 mai.**

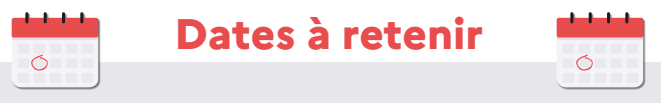

- **Mardi 21 mai 2024 : date limite des remontées des classements et saisie des données d'appel**
- **Mercredi 22 mai au lundi 27 mai 2024 : validation des données d'appel, de l'appel par bloc, et de contrôle des classements**
- **Mercredi 29 mai 2024 : paramétrage des messages relatifs aux inscriptions administratives**
- **Jeudi 30 mai 2024 : début de la phase principale d'admission**

## Appel d'un bloc de candidats

Le pilotage des données d'appel par bloc a pour objectif d'accélérer le rythme des admissions en permettant de faire des propositions d'admission à un grand nombre de candidats dès le 1er jour de la phase d'admission.

L'appel d'un bloc peut être utilisé par les formations ayant une expérience de leur profil de recrutement et c'est au responsable de la formation d'évaluer un rapport bénéfice/risque. Il revient au responsable de la formation, habilité par le chef d'établissement, **de définir dans la limite qui lui sera indiquée par le SCN Parcoursup (Bloc maximum d'appel), le nombre de candidats du bloc qui auront une proposition d'admission dès le jeudi 30 mai.**

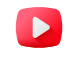

#### **Principes et [modalités](https://youtu.be/5txRym2_6JI) de l'appel par blo[c](https://youtu.be/5txRym2_6JI) Saisir un [appel](https://youtu.be/e1_eyXMfZ-Q) par bloc**

**La saisie des appels par bloc sera à effectuer entre le mercredi 22 mai et lundi 27 mai 2024.**

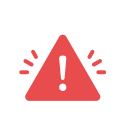

La saisie des données d'appel (nombre de places et nombre de candidats à appeler par formation ou par groupe) **avant le mardi 21 mai est un préalable à la définition du bloc maximum d'appel par le SCN de Parcoursup.**

Une fois le bloc maximum fixé, la saisie du bloc souhaité pour la formation sera possible et devra se faire depuis la rubrique **"Admission-Suivi des admissions"** en cliquant sur les 2 traits de la colonne **"Appel par bloc de candidats".**

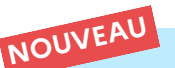

#### Appel d'un bloc de candidats pour certaines licences non sélectives

Un appel par bloc est proposé par défaut pour certaines licences non sélectives : sans action de la part du responsable de formation, cet appel par bloc sera automatiquement utilisé pour l'appel du jeudi 30 mai 2024.

**Une modification à la hausse ou à la baisse est possible dans la limite du bloc maximum calculé.**

Le responsable de formation peut également le supprimer, si le recours à l'appel par bloc n'est pas souhaité.

#### **Semaine de contrôle et de vérification**

**La phase de vérification et de validation des données d'appel saisies par les responsables des formations est organisée du mercredi 22 au lundi 27 mai 2024.** Elle comprend la vérification des classements, la vérification et la validation du nombre de candidats à appeler, et si la formation y a recours, de "l'Appel d'un bloc" de candidats.

> Période de contrôle et de [vérification](https://youtu.be/JxuKxyPUCDE) Comment vérifier et sécuriser les [classements](https://youtu.be/aQByfnHdNDc)

Avant le début de la phase d'admission, **la validation des données d'appel est primordiale car elle confirme l'exactitude de la saisie faite.** Dès lors que l'ensemble des éléments ont été vérifiés, vous devrez procéder à la validation pour chaque formation depuis la rubrique **"Admission-Semaine de contrôle et de vérification".**

Informations Comptes Paramétrage Candidatures Aide à la décision Admissions Inscriptions Interface synchrone | Messages | Taux | Suivi des admissions | Sema

Depuis la colonne **"Action"** cliquez sur **"Valider–Valider les données d'appel de cette formation-Confirmer"**. Après confirmation, l'interface "passe au vert".

Pour chaque nouvelle modification des données d'appel, la validation devra être renouvelée.

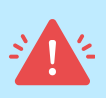

L**'absence de validation des données d'appel au mardi 27 mai 2024**, entrainera une validation automatique par le SCN Parcoursup **mais sans prise en compte du surbooking ou de l'appel par bloc.**

**Une alerte SMS sera adressée au responsable de formation** et à l'administrateur Parcoursup les avertissant de la validation automatique des données d'appel en l'absence de validation de leur part.

La note de [cadrage](https://youtu.be/Q-mqpEozgnY) **["Sécurisation](https://youtu.be/Q-mqpEozgnY) des remontées des classements et du processus d'admission [Parcoursup"](https://youtu.be/Q-mqpEozgnY)** [ainsi](https://youtu.be/Q-mqpEozgnY) que l'ensemble des éléments [d'accompagnement](https://youtu.be/Q-mqpEozgnY) (Pas-à-Pas, vidéos ou notes de cadrage) sont [accessibles](https://youtu.be/Q-mqpEozgnY) via l'espace **["Information-](https://youtu.be/Q-mqpEozgnY)[Documentation"](https://youtu.be/Q-mqpEozgnY)** ou via une carte mentale [disponible](https://youtu.be/Q-mqpEozgnY) dans la [rubrique](https://youtu.be/Q-mqpEozgnY) **["Admission](https://youtu.be/Q-mqpEozgnY) – Mode d'emploi"[.](https://youtu.be/Q-mqpEozgnY)**

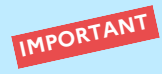

I**l ne pourra être procédé à aucune modification des données d'appel dans les 24 heures précédant l'ouverture de la phase d'admission, soit à compter du mercredi 29 mai 2024**, 14 heures.

Une vérification des données d'appel saisies par chaque établissement (ou groupement d'établissements) sera également réalisée par le SCN et les services académiques.

**Une remise à zéro des données d'appel sera effectuée quotidiennement à partir du mardi 11 juin 2024** : le nombre de candidats à appeler se fera à hauteur du nombre de places dans la formation (ou le cas échéant, dans le groupe). **Avant cette date, il est nécessaire de vérifier vos données d'appel tous les jours et d'ajuster si besoin le surbooking éventuel pour respecter la capacité d'accueil.**

## **Messages relatifs aux inscriptions administratives à paramétrer**

Chaque formation doit saisir dans la rubrique **"Admission-Message établissement"**, les instructions relatives à l'inscription administrative qui seront affichées à un candidat qui répondra "Oui définitif" à la proposition d'admission. Le paramétrage et la saisie de ces instructions doivent être effectués avant le jeudi 30 mai 2024, début de la phase d'admission.

**La date limite d'ouverture des inscriptions administratives pour les formations initiales du premier cycle de l'enseignement supérieur, mentionnée à [l'article](https://www.legifrance.gouv.fr/codes/article_lc/LEGIARTI000041678646) D. 612-1-9 du code de [l'éducation](https://www.legifrance.gouv.fr/codes/article_lc/LEGIARTI000041678646), est le lundi 8 juillet 2024.**

**Les dates limites d'inscription administrative, rappelées dans le calendrier technique de la procédure pour la session en cours sont fixées par [l'article](https://www.legifrance.gouv.fr/loda/id/JORFTEXT000049224458/) 17 de l'arrêté du 22 février 2024 :**

- **Pour les lycées proposant des formations d'enseignement supérieur :**
	- **Date limite au 12 juillet 2024 à 12h** pour les candidats ayant accepté définitivement une proposition d'admission entre le 30 juin 2024 et le 8 juillet 2024 inclus.
	- **Date limite au 23 août 2024 à 12h**, pour les candidats ayant accepté, définitivement ou non, une proposition d'admission entre le 9 juillet 2024 et le 18 août 2024 inclus
- P**our les autres établissements proposant des formations d'enseignement supérieur :**
	- **Date limite au 19 juillet 2024 à 12h** pour les candidats ayant accepté définitivement une proposition d'admission entre le 30 juin 2024 et le 11 juillet 2024 inclus ou ayant au 12 juillet, une proposition acceptée dans le cadre de la liste d'attente archivée au titre de **l'article D.612-1-14 du code de [l'éducation.](https://www.legifrance.gouv.fr/affichCodeArticle.do?cidTexte=LEGITEXT000006071191&idArticle=LEGIARTI000036695449&dateTexte=&categorieLien=cid)**
	- **Date limite au 23 août 2024 à 12h,** pour les candidats ayant accepté, définitivement ou non, une proposition d'admission entre le 13 juillet 2024 et le 18 août 2024 inclus

**Á partir du 19 août, les modalités d'inscription administrative seront également communiquées à tous les candidats qui ont maintenu des vœux en attente afin de leur permettre de s'inscrire dans les délais réglementaires, à savoir le 23 août 2024.**

Pour toute proposition d'admission acceptée à partir du 19 août 2024, l'inscription administrative se fait dans les plus brefs délais après l'acceptation.

Une note de cadrage relative à la phase d'inscription administrative est mise à disposition dans la rubrique **"Informations-Documentation-Inscriptions administrative"** de votre site de gestion.

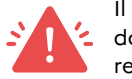

Il n'est pas conforme aux textes en vigueur, et donc non autorisé, de contraindre les candidats à renoncer à des vœux en attente pour être inscrits.

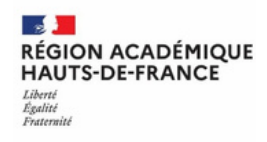

DRAIO des Hauts de France 2/2 draio@region-académique-hdf.fr